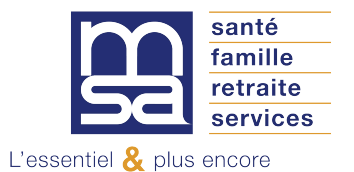

**Procuration (mandat) pour l'espace privé Internet MSA Site internet www.msafranchecomte.fr** 

Madame, Monsieur,

Vous souhaitez qu'un mandataire soit votre interlocuteur avec notre organisme, pour l'utilisation **des services en ligne** proposés sur notre site internet [www.msafranchecomte.fr](http://www.msafranchecomte.fr/)

Pour ce faire, nous vous remercions de bien vouloir **compléter, signer et nous retourner l'original** de l'imprimé joint en page 2, à l'adresse suivante :

# **MSA Franche-Comté 13, avenue Élisée Cusenier 25090 Besançon Cedex 9**

Avant de vous engager, nous vous invitons à prendre connaissance des conditions d'exercice de votre procuration en page 4.

Pour tout complément d'information, n'hésitez pas à contacter notre assistance Internet MSA à votre service du lundi au vendredi de 8 h 30 à 12 h et de 13 h 30 à 16 h 30

**09.69.36.37.01** *(numéro Cristal non sur taxé)*

Je vous prie d'agréer, Madame, Monsieur, l'assurance de mes salutations distinguées.

Le Webmaster

# **Procuration pour l'utilisation des services en ligne Internet proposés sur le site www.msafranchecomte.fr**

### **Je soussigné(e) :** Nom .....................................................................Prénom ..................................................................... Né(e) le............................................Demeurant………………………………………………………….. ........................................................................................................................................................... Votre numéro d'adhérent MSA (sécurité sociale ou Siret) : ……………………………………………….. Votre adresse mail ………………………………….@.....................................................................

# **donne procuration, conformément aux articles 1984 à 2010 du code civil, à :**

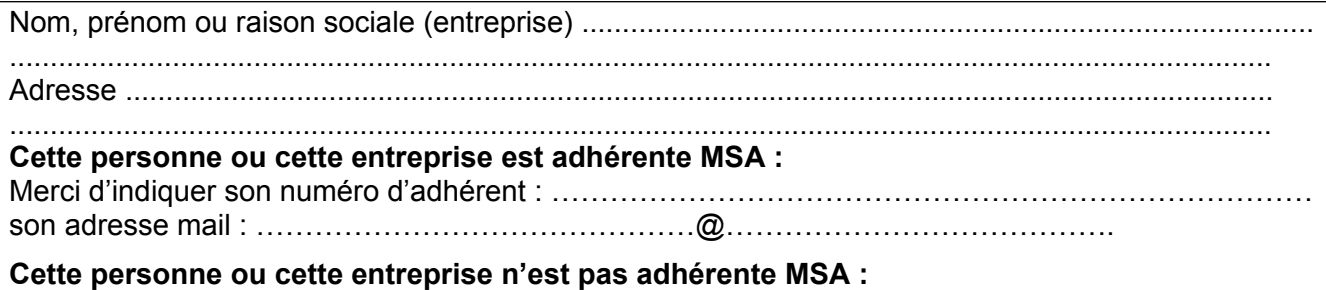

Pour sa connexion elle aura besoin d'un identifiant : SIRET pour les tiers déclarants, comptables et pour les autres, un identifiant à 6 caractères en lettres minuscules et/ou chiffres. (Les majuscules, les accents et les ponctuations ne sont pas admis).

Si un identifiant a déjà été choisi par cette personne ou cette entreprise pour une autre procuration, nous lui conseillons d'utiliser le même.

Merci d'indiquer son identifiant (choisi ou déjà utilisé): ………………………………………………….. son adresse mail : …………………………….….@……………………………………..

# **Pour utiliser les services en ligne suivants :**

# **Bouquet Entreprise**

**N° de Siret : ……………………………………..**

- **L'ensemble des services « Entreprise »**
- Consulter mes factures d'assurances sociales
- $\Box$  Consulter mon compte adhérent entreprise
- $\Box$  Consulter mon relevé parcellaire
- $\Box$  Déclarer des salaires pour les paiements des indemnités journalières (hors AT)
- Déclarer et gérer un Accident du Travail salarié (DAT)
- Déclarer le changement d'adresse de mon entreprise
- Déclarer une modification des données du contrat de travail
- $\square$  Demander mes attestations professionnelles
- $\square$  Echanger des fichiers avec la MSA (hors DS)
- Effectuer un Titre d'Emploi Simplifié Agricole (TESA)
- $\square$  Effectuer une Déclaration de Salaires (DS)
- Effectuer une Déclaration Préalable A l'Embauche (DPAE)
- $\square$  Effectuer une estimation du bulletin de salaire
- □ Gérer mes comptes de télérèglements
- $\Box$  Mes derniers documents (voir en annexe la liste des documents consultables)
- $\Box$  Régler mes factures
- □ Suivre et déposer une DSN
- $\Box$  Transférer le fichier déclaration de salaires (SEF DS)

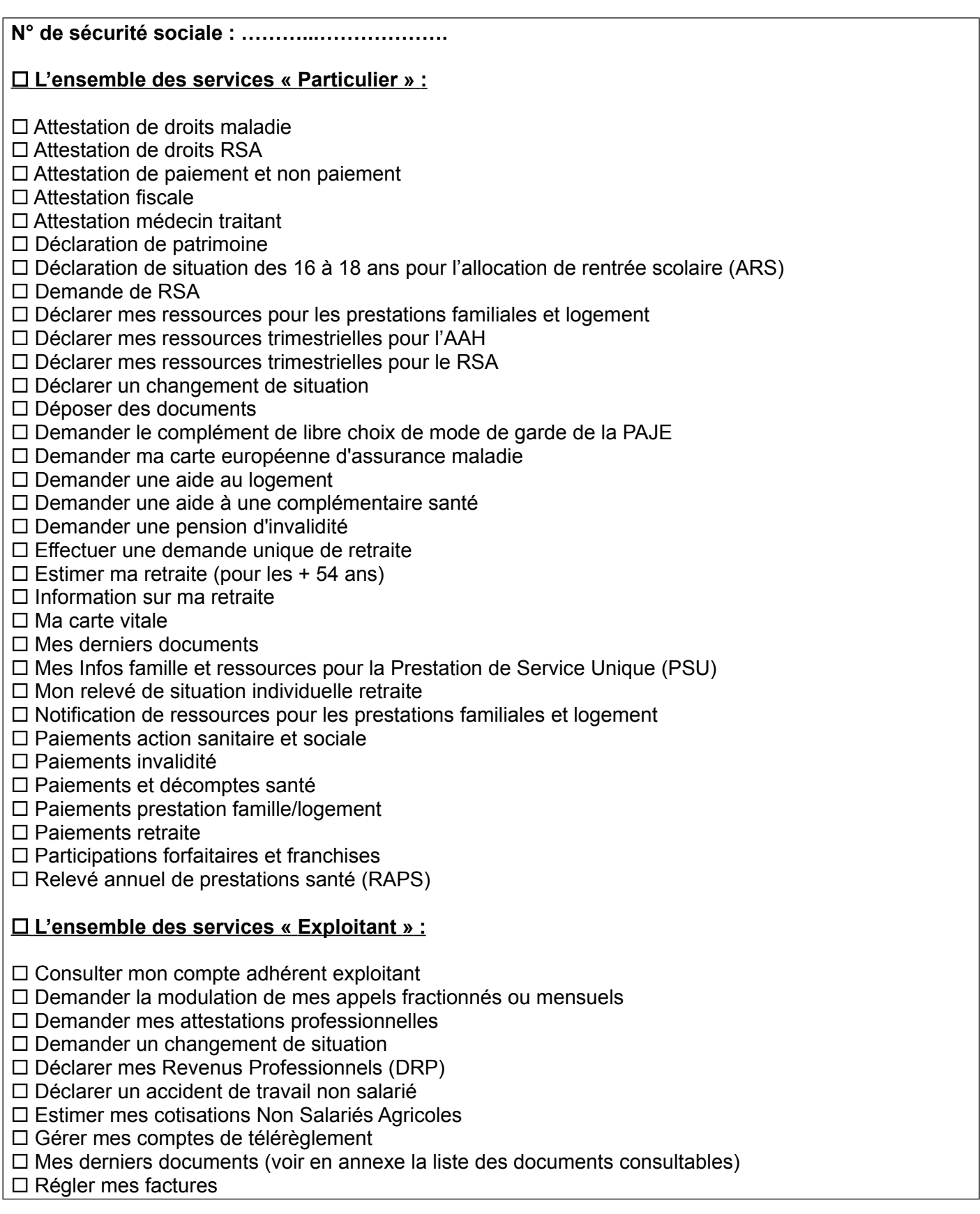

**Je joins une photocopie de ma carte d'identité ou de mon passeport en cours de validité et j'atteste avoir pris connaissance des conditions d'exercice de la procuration.**

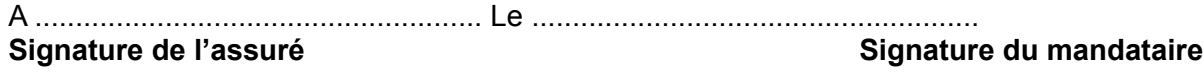

# **Conditions d'exercice de la procuration pour l'utilisation de l'espace privé Internet proposé sur le site www.msafranchecomte.fr**

#### **Conditions générales**

→ Cette procuration ne vaut que pour l'utilisation des services en ligne proposés sur le site internet www.msafranchecomte.fr et peut faire à tout moment l'objet d'une modification (réduction ou extension du champ de la procuration) ou d'une résiliation.

→ La MSA de Franche-Comté n'est pas responsable des retards provoqués par votre mandataire dans l'étude de votre dossier (art. 1991 du code civil).

 $\rightarrow$  Cette procuration n'autorise en aucun cas votre mandataire à signer pour vous une demande de prestation, d'allocations diverses ou tout autre document nécessitant votre signature, ni à percevoir vos paiements.

→ Cette procuration n'autorise pas votre mandataire à vous représenter devant le tribunal des affaires de sécurité sociale et la cour d'appel (art. R142.20 du code de la sécurité sociale).

#### **Conditions de modification de la procuration**

 $\rightarrow$  Le mandant et/ou le mandataire peuvent modifier la procuration à tout moment, par courrier signé et envoyé à la MSA de Franche-Comté.

→ En cas de création de nouveaux services sécurisés, le mandant et le mandataire feront une nouvelle procuration, par courrier signé et envoyé à la MSA de Franche-Comté.

 $\rightarrow$  En cas de suppression d'un service mentionné dans le document, la procuration pour ce service prend fin automatiquement.

#### **Conditions d'annulation de la procuration**

 $\rightarrow$  Le mandant ou le mandataire peuvent mettre fin à la procuration à tout moment, par courrier signé et envoyé à la MSA de Franche-Comté.

→ La procuration s'éteint automatiquement après que la MSA de Franche-Comté ait été informée des événements suivants :

- la radiation du mandant :
- le décès du mandant ou du mandataire ;
- l'incapacité du mandant ou du mandataire (tutelle ou curatelle) ;

#### **Durée de la procuration**

 $\rightarrow$  La procuration a une validité d'un an, reconductible tacitement chaque année.

#### **Information complémentaire**

 $\rightarrow$  Les services rendus par les caisses MSA sont gratuits. Tout intermédiaire offrant ses services moyennant rémunération convenue à l'avance à un assuré social en vue de lui faire obtenir le bénéfice des prestations qui peuvent lui être dues est passible d'une amende. (art. L377.2 du code de la sécurité sociale).

 *Une pièce d'état civil est à joindre à la procuration par le demandeur de la procuration (l'adhérent MSA).*

#### **ANNEXE Liste des documents consultables en procuration pour les bouquets « Exploitants » et « Entreprises »**

L'accès aux documents d'un adhérent MSA par un tiers bénéficiant d'une procuration/délégation est fonction des services ayant fait l'objet de cette procuration/délégation.

Le tiers peut consulter certains documents des bouquets « Exploitants » et « Entreprises » si l'adhérent a géré son mode de réception des documents par voie électronique.

Les documents accessibles en fonction des services donnés en délégation/procuration sont présentés cidessous.

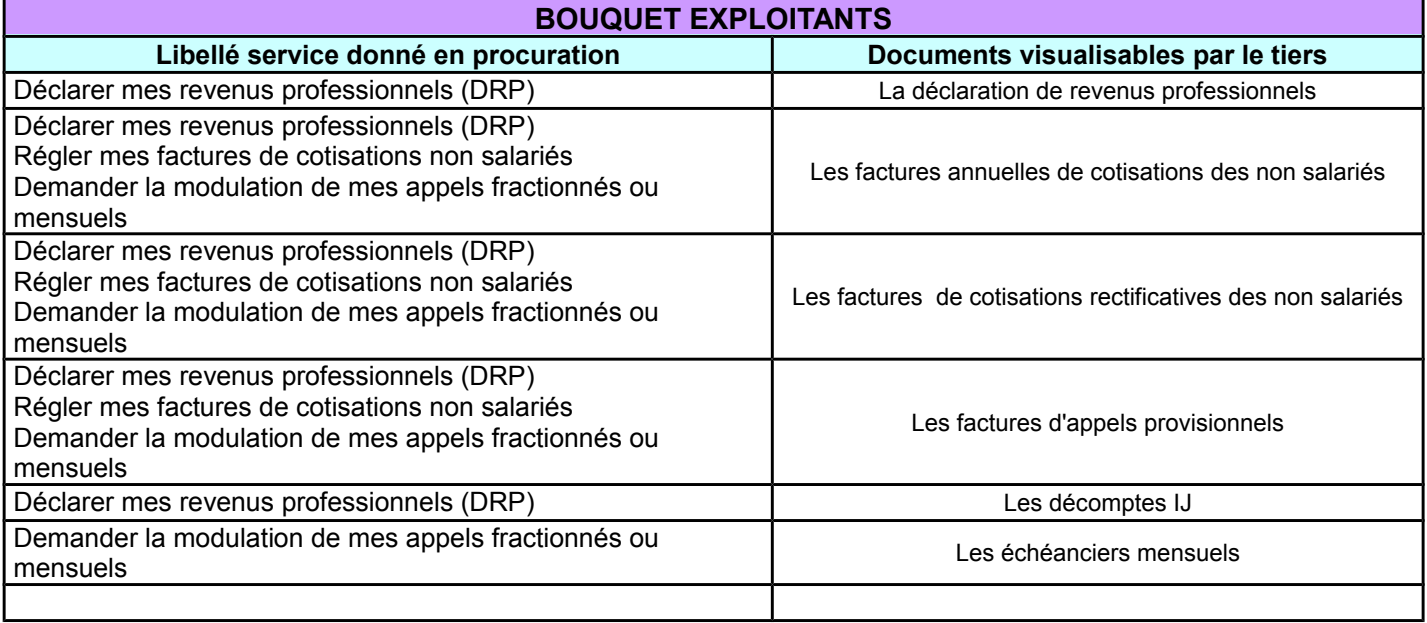

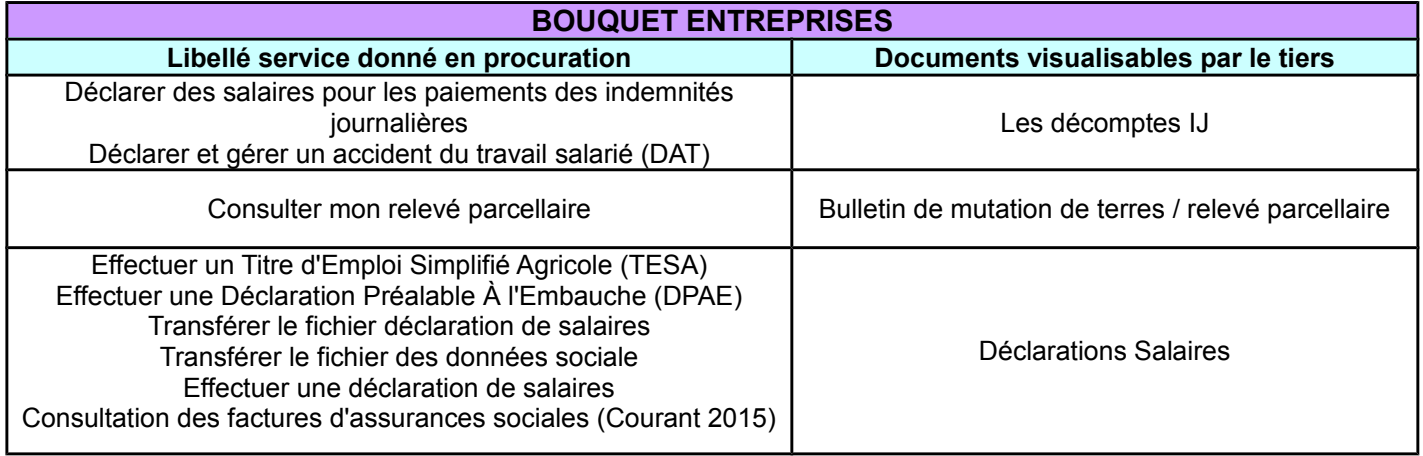

Cette liste est exhaustive à la date de signature de la convention. Elle est susceptible d'évoluer en cas de mise à disposition de nouveaux documents dans l'espace privé.